# Data-Level Parallelism in Vector and SIMD Architectures

# Flynn Taxonomy of Computer Architectures (1972)

It is based on parallelism of instruction streams and data streams

- SISD
	- **□** single instruction stream, single data stream microprocessors

SIMD

- $\blacksquare$  single instruction stream, multiple data streams
- **u** vector processors; principle behind multimedia extensions
- **q** graphic processing units (GPUs)

MISD

- multiple instruction streams, single data stream
- not commercial processors (yet)
- MIMD
	- multiple instruction streams, multiple data streams
	- each processor fetches its own instruction and operates on its own data

### SISD architecture

□ Le SISD architectures sono quelle classiche nelle quali non è previsto *nessun grado di parallelismo* né tra le istruzioni né tra i dati.

## MISD architecture

- MISD è una architettura abbastanza inusuale nella quale più istruzioni concorrenti operano sullo stesso flusso di dati.
- □ Un campo di applicazione possono ad esempio essere i *sistemi ridondanti*, come i sistemi di controllo degli aeroplani nei quali se uno dei processori si guasta l'elaborazione dei dati deve continuare ugualmente.

# SIMD architecture

- $\Box$  This form of parallel processing has existed since the 1960s
- $\Box$  The idea is rather than executing array operations by loop, we execute all of the array operations in parallel on different processing elements (ALUs)

```
u we convert
```

```
for(i=0;i\leq n;i++)
```

```
a[i]++;
```
into a single operation, say

 $A = A + 1$ 

## SIMD architecture

- $\Box$  Not only do we get a speedup from the parallelism, we also get to remove the looping operation (incrementing i, the comparison and conditional branch)
- $\Box$  These technologies are often applied in the field of audio / video codecs and video games.
	- *For example, if a polygon is moved, it is necessary to translate all its vertices by adding to each of them the same value.*

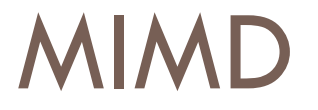

□ Solitamente nella categoria MIMD si fanno rientrare i *sistemi distribuiti*, nei quali più processori autonomi operano in parallelo su dati differenti.

# SIMD vs MIMD

- □ SIMD architectures can exploit significant data-level parallelism for:
	- $\blacksquare$  matrix-oriented scientific computing
	- $\blacksquare$  media-oriented image and sound processors
- □ SIMD is more energy efficient than MIMD **Only needs to fetch one instruction per data operation E** Makes SIMD attractive for personal mobile devices
- □ SIMD allows programmer to continue to think sequentially

# SIMD parallelism

- □ Vector architectures
- □ Multimedia SIMD instruction set extensions
- Graphics Processor Units (GPUs)

#### Potential speedup via parallelism over time for x86 computers.

- □ For x86 processors:
	- **Expect two additional** cores per chip per year
	- **E** SIMD width to double every four years
	- **P** Potential speedup from SIMD to be twice that from MIMD!

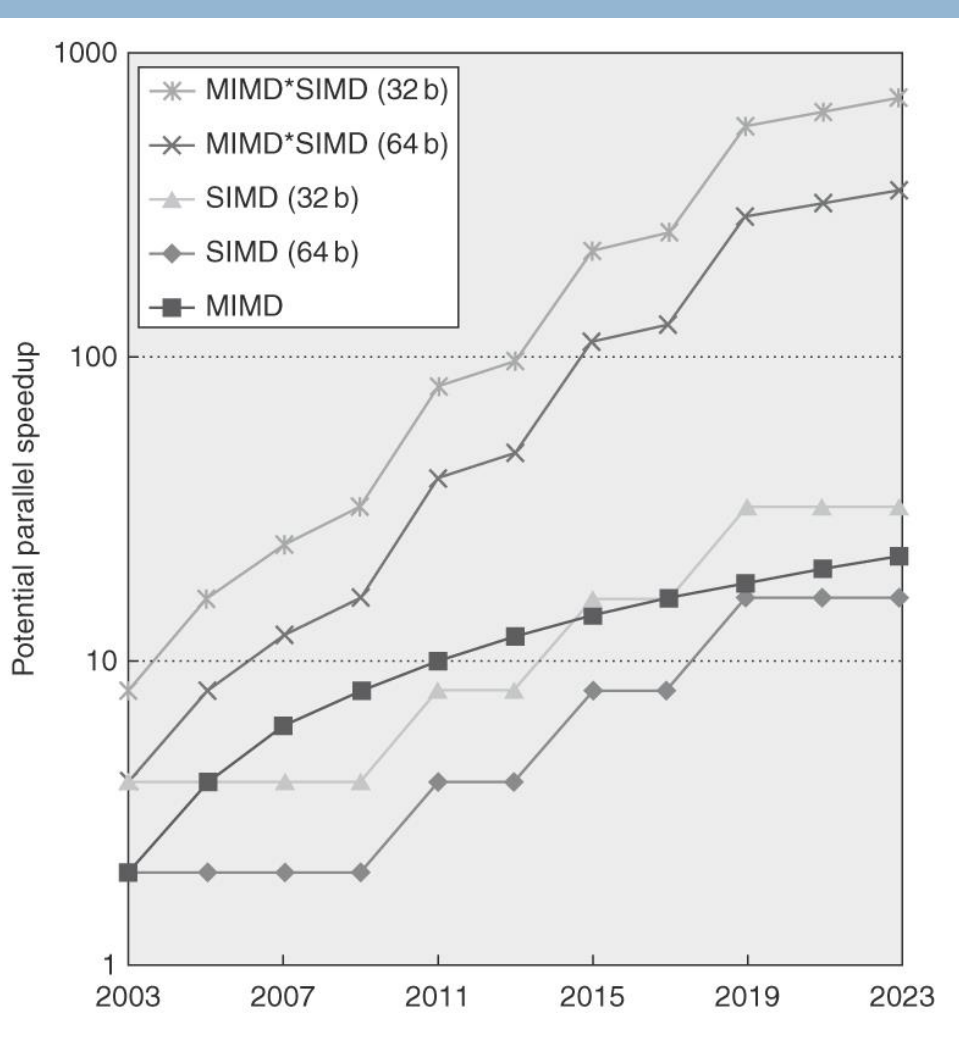

## Vector Architectures

#### Basic idea:

- Read sets of data elements into "vector registers"
- **Operate on those registers**
- **O** Disperse the results back into memory

#### □ Registers are controlled by compiler

- **<u>n</u>** Used to hide memory latency
- **Leverage memory bandwidth**

## Vector Architectures

- □ provide high-level operations that work on vectors (linear arrays of numbers)
	- **□** e.g. add two 64-element vectors in 1 step, instead of using a loop
- $\Box$  reduce IF, ID bandwidth
	- $\blacksquare$  instruction represent many operations
- $\Box$  reduce HW complexity to support ILP
	- the computation on each element does not depend on the others
	- **n** check hazards once for vector operand
	- since a loop is replaced by an instruction, loop branch, control hazards disappear
	- $\blacksquare$  improve memory access
		- $\blacksquare$  deeply-pipelined vector load/store unit a single access is initiated for the entire vector (bandwidth of one word per clock cycle after initial latency)

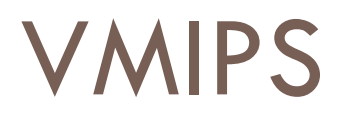

#### □ Example architecture: VMIPS

- **Landaly based on Cray-1**
- **D** Vector registers
	- Each register holds a 64-element, 64 bits/element vector
	- Register file has 16 read ports and 8 write ports
- **E** Vector functional units
	- **Fully pipelined**
	- **Data and control hazards are detected**
- **E** Vector load-store unit
	- **Fully pipelined**
	- One word per clock cycle after initial latency
- **O** Scalar registers
	- 32 general-purpose registers
	- 32 floating-point registers

#### Structure of VMIPS Vector Processor

-The VMIPS processor has a scalar architecture just like MIPS. -There are also eight 64-element vector registers, and all the functional units are vector functional units.

The figure shows vector units for logical and integer operations so that VMIPS looks like a classic vector processor (Cray 1). The vector and scalar registers have a significant number of read and write ports to allow multiple simultaneous vector operations. Crossbar switches (thick gray lines) connects these ports to the inputs and outputs of the vector functional units.

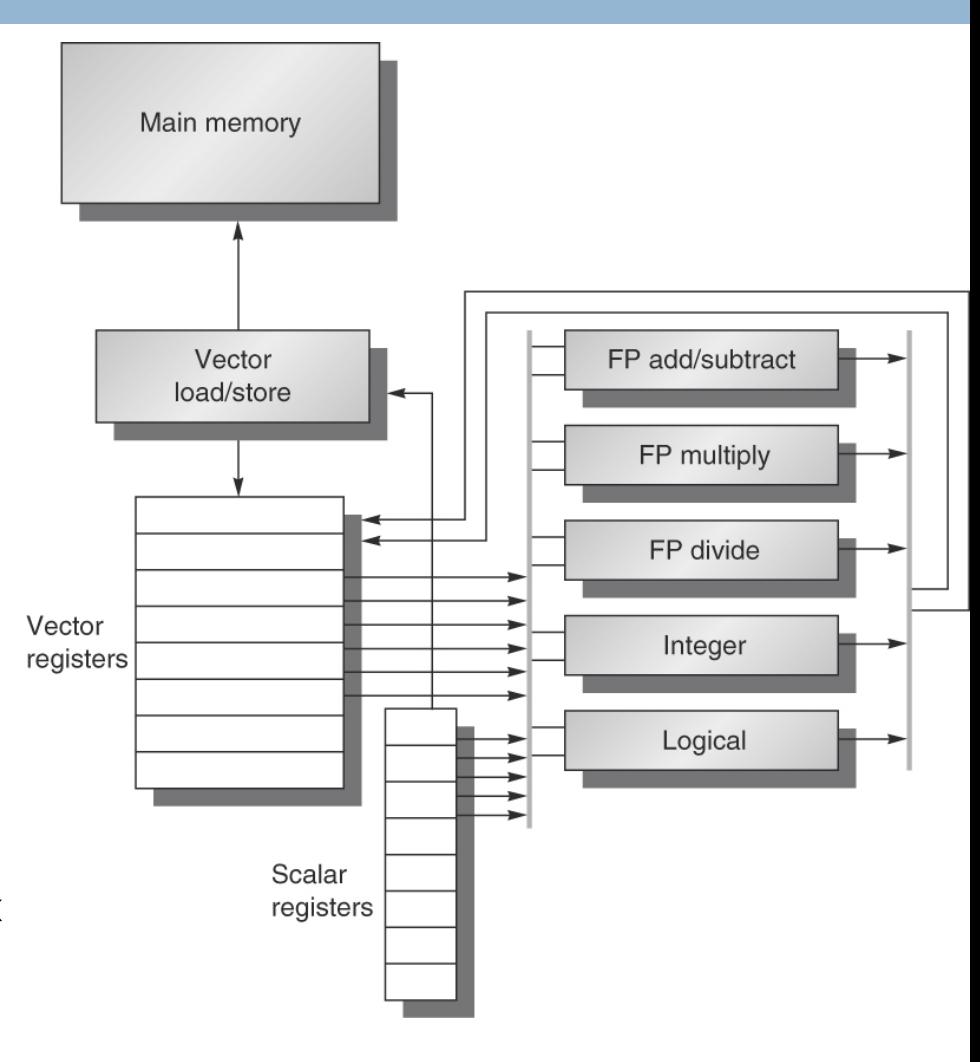

□ Aside from the ordinary MIPS instructions (scalar operations), we enhance MIPS with the following: **□ LV, SV – load vector, store vector** 

 $\blacksquare$  LV V1, R1 – load vector register V1 with the data starting at the memory location stored in R1

**for (i=0;i<64;i++)**

 **V1(i)= MEM(R1+i\*8);**

■ also LVI/SVI for using indexed addressing mode, and LVWS and SVWS for using scaled addressing mode

□ ADDVV.D V1, V2, V3 (V1 
$$
\leftarrow
$$
 V2 + V3)

\nfor (i=0; i<64; i++)

\nV1(i) = V2(i) + V3(i);

```
ADDVS.D V1, V2, F0 (scalar addition)
  for (i=0;i<64;i++)
       V1(i)= V2(i) + F0;
```
■ similarly for SUB, MUL and DIV

- S--VV.D V1, V2 and S--VS.D V1, F0 to compare pairwise elements in V1 and V2 or V1 and F0
	- $\blacksquare$  -- is one of EQ, NE, GT, LT, GE, LE
	- **F** result of comparison is a set of boolean values placed into the bit vector register VM which we can then use to implement if statements

```
Example SEQVV.D V1,V2
for (i=0;i<64;i++)
   if(V1(i)== V2(i)) 
      VM(i) = 1else VM(i) = 0;
```
**POP R1, VM – count number of 1s in the VM and store** in R1

**count=0; for (i=0;i<64;i++) if (VM(i)) count++; Reg(R1)=count;**

 $\blacksquare$  this is only a partial list of instructions, and only the FP operations, missing are any integer based operations

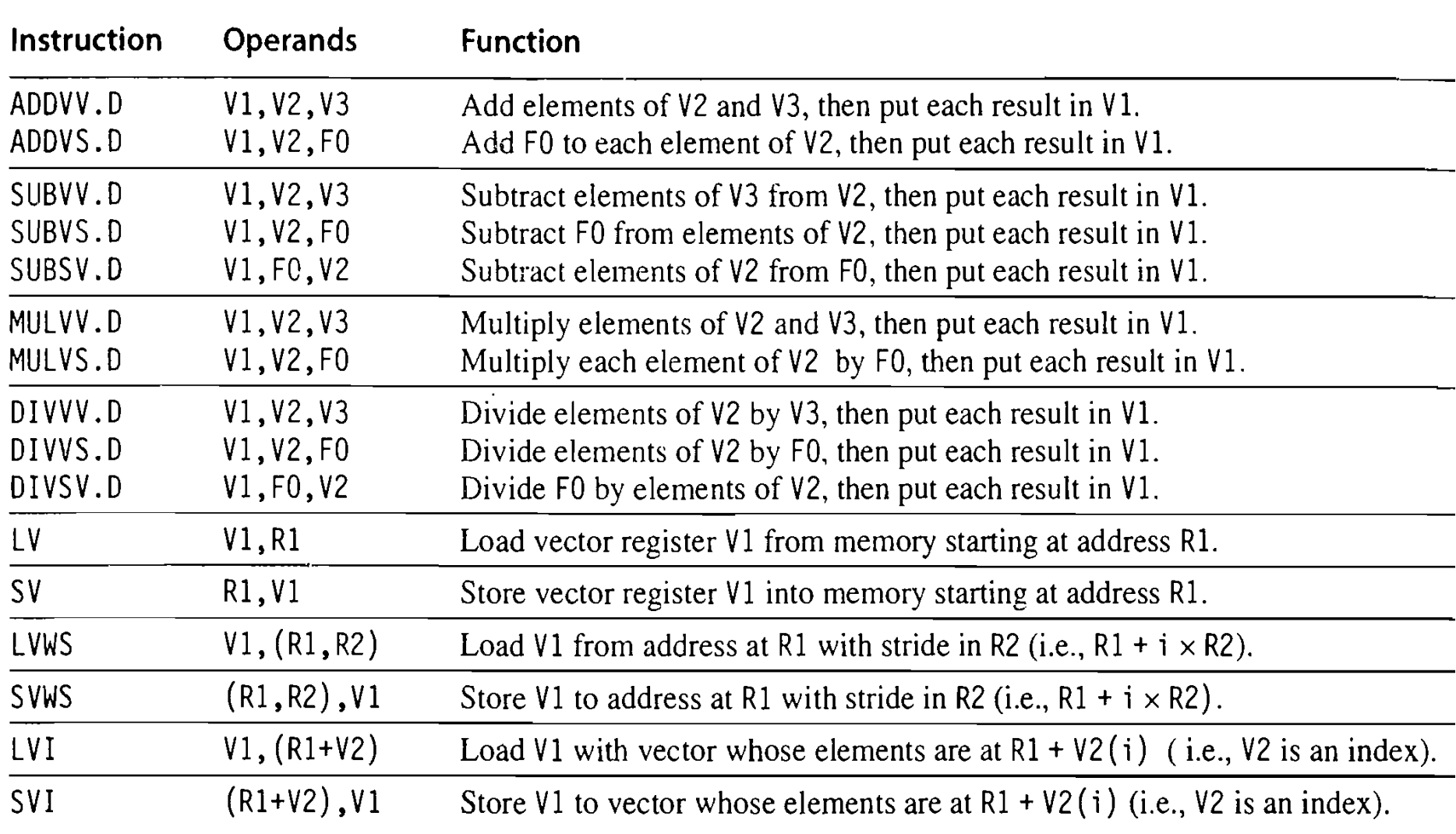

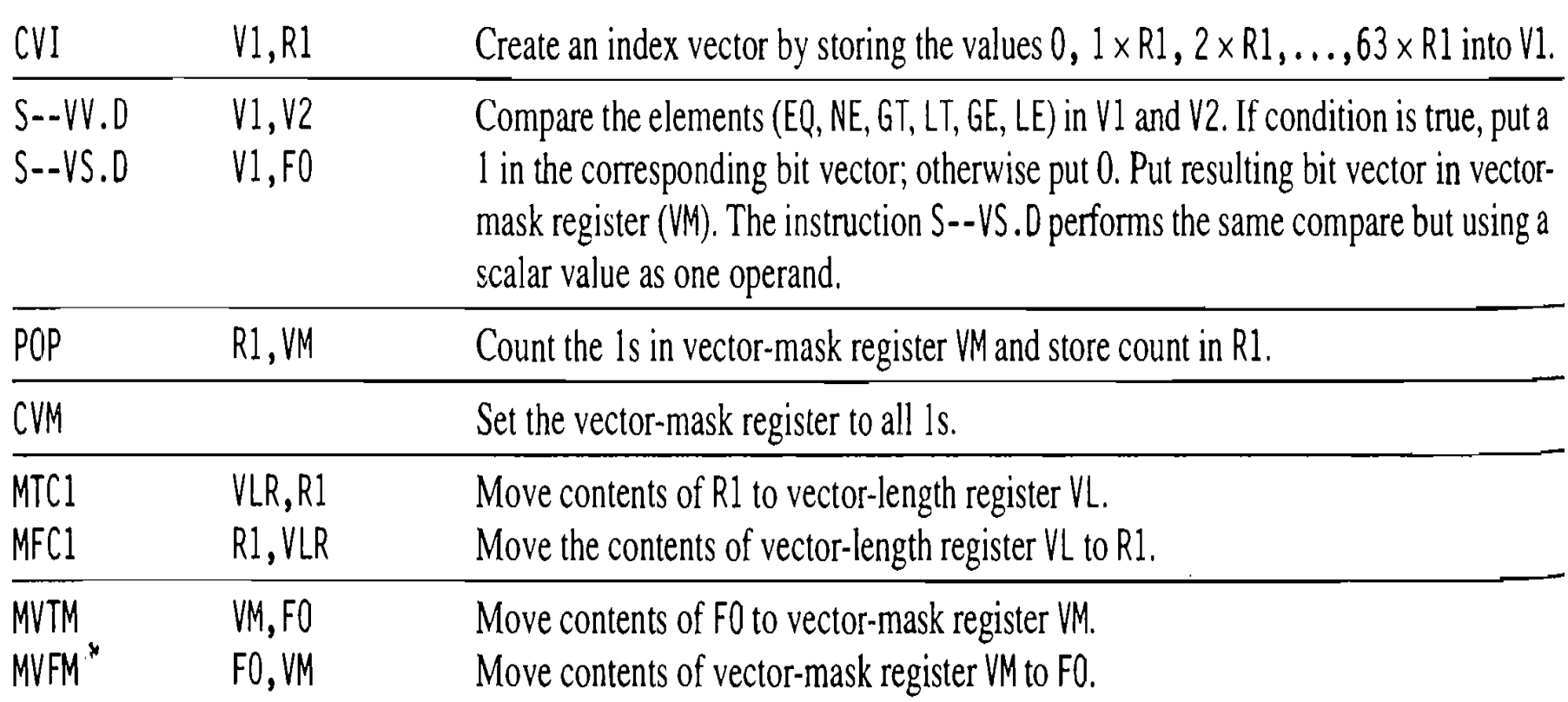

#### Example

Let's look at a typical vector processing problem, computing  $Y = a^*X + Y$ 

Where X & Y are vectors and a is a scalar (e.g.,  $y[i]=y[i]+a*x[i]$ )

 $\Box$  The MIPS code is on the left and the VMIPS code is on the right

 $L.D$  F0, a DADDIR4, Rx, #512 Loop:  $L.D$  F2,  $0(Rx)$ MUL.DF2, F2, F0  $L.D$   $F4, 0(Ry)$ ADD.DF4, F4, F2  $S.D$  F4,  $0(Ry)$ DADDIRx, Rx, #8 DADDIRy, Ry, #8 DSUB R20, R4, Rx BNEZ R20, Loop

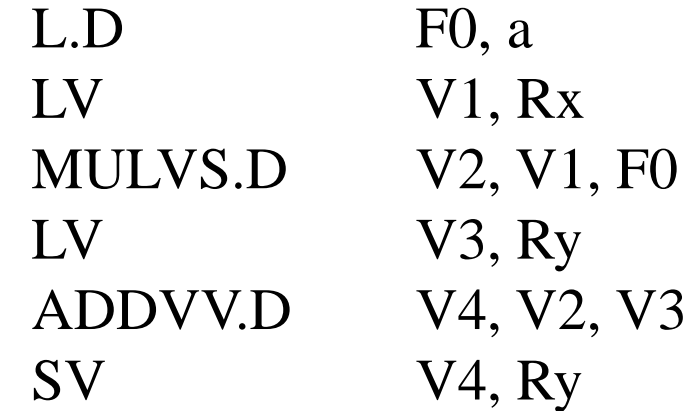

In MIPS, we execute  $2+9*64=578$  instructions whereas in VMIPS, only 6 (there are 64 elements in the array to process, each is 8 bytes long) and there are no RAW hazards or control hazards to deal with

# VMIPS Instructions

- ADDVV.D: add two vectors
- ADDVS.D: add vector to a scalar
- $\Box$  LV/SV: vector load and vector store from address
- **Example: DAXPY**

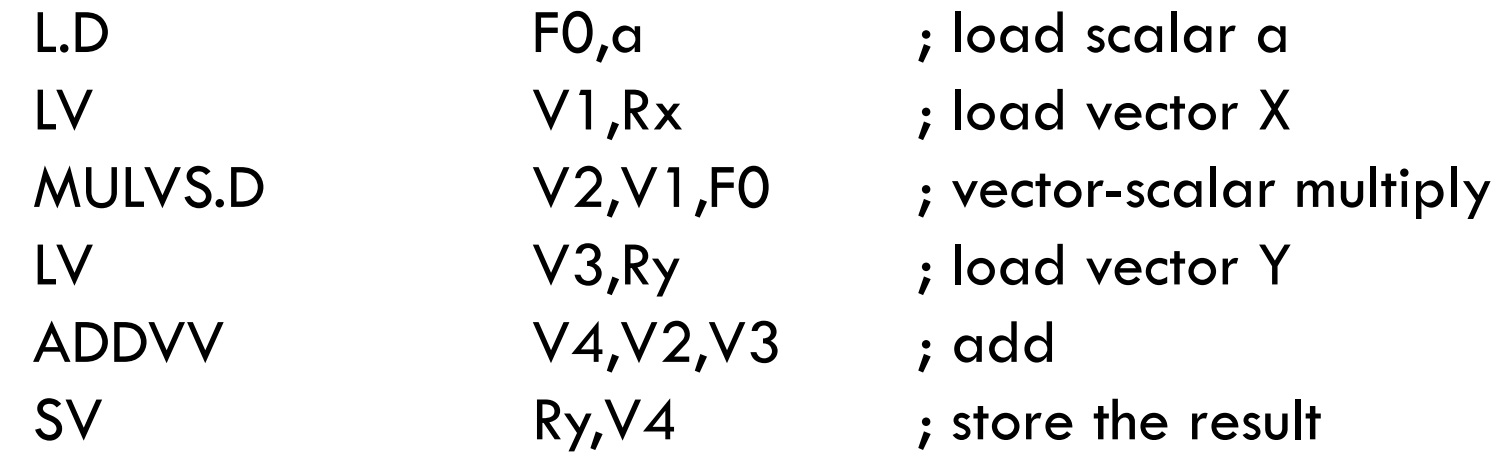

 $\Box$  Requires 6 instructions vs. 578 for MIPS

## Vector Execution Time

- $\Box$  Execution time depends on three factors:
	- **Length of operand vectors**
	- **E** Structural hazards
	- Data dependencies
- □ VMIPS functional units consume one element per clock cycle
	- **Execution time is approximately the vector length**

#### Vector Chaining

- Vector version of register bypassing
- $\Box$  Chaining allows a vector operation to start as soon as the individual elements of its vector source operand become available

**E** Results from the first functional unit are forwarded to the second unit

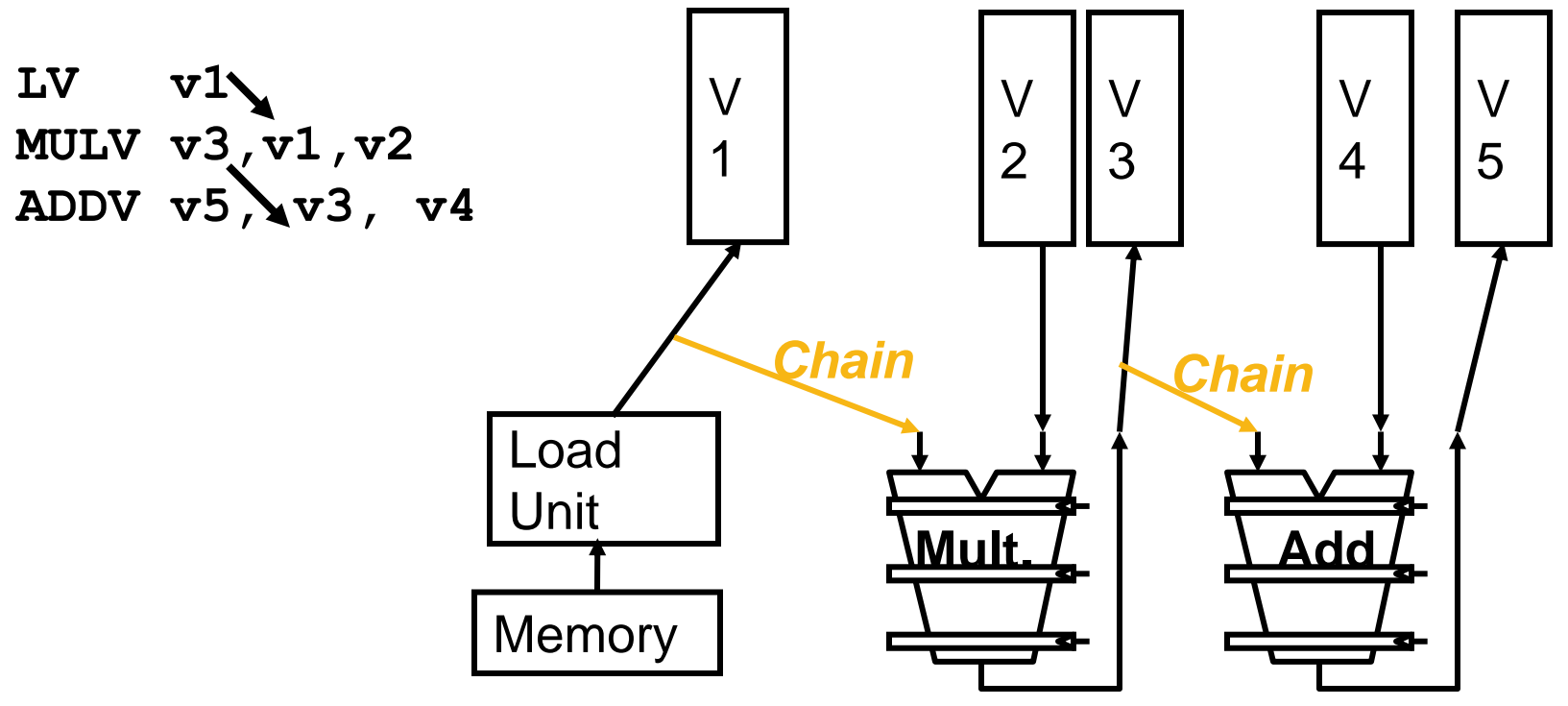

# Vector Chaining Advantage

• Without chaining, must wait for last element of result to be written before starting dependent instruction

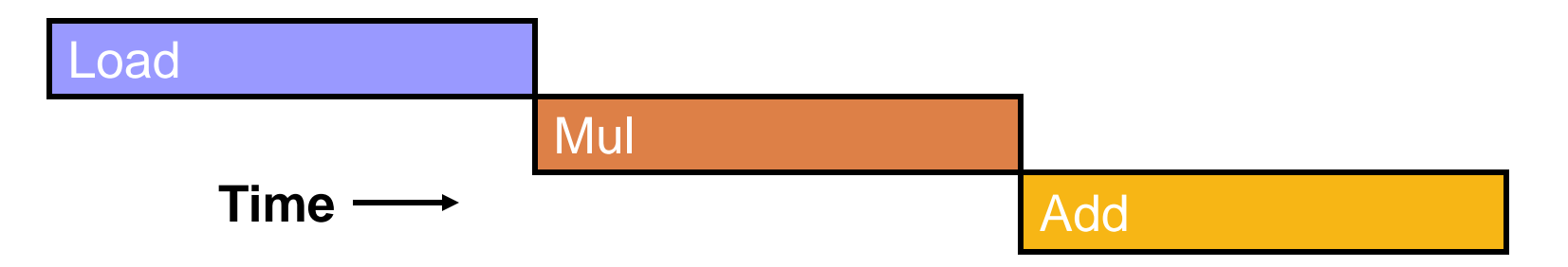

• With chaining, can start dependent instruction as soon as first result appears

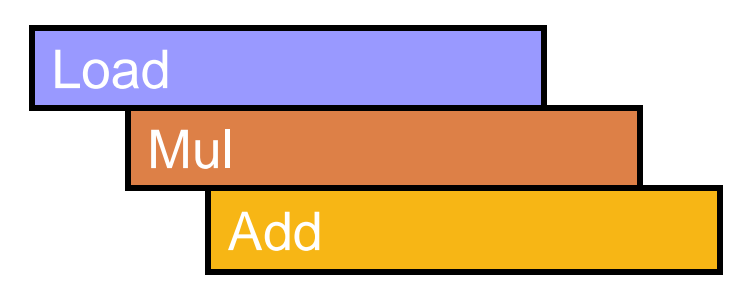

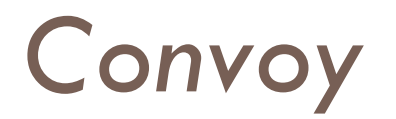

- $\Box$  A convoy is a set of sequential vector operations that can be issued together without a structural hazard
	- **□** Because we are operating on vectors in a pipeline, the execution of these operations can be overlapped
		- e.g., L.V V1, Rx followed by ADDVV.D V3, V1, V2 would allow us to retrieve the first element of V1 and then start the addition while retrieving the second element of V1

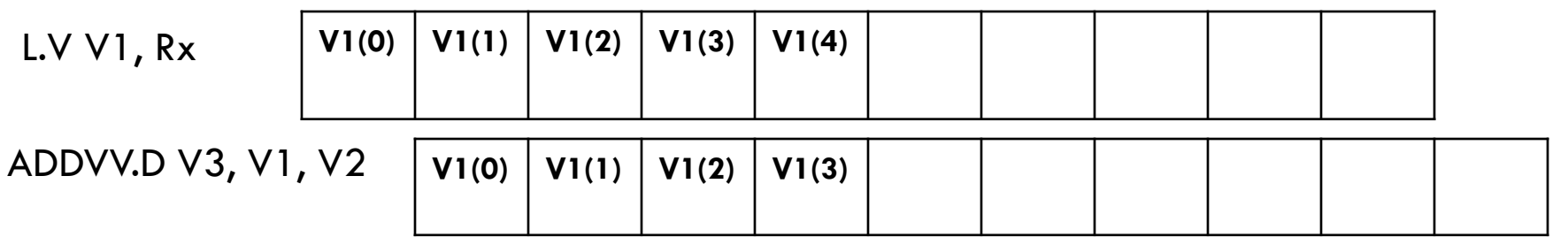

#### Chimes

- $\Box$  A chime is the amount of time it takes to execute a convoy
	- We will assume that there are no stalls in executing the convoy, so the chime will take  $n + x - 1$  cycles where x is the length of the convoy and n is the number of data in the vector
	- $\Box$  A program of m convoys will take m chimes, or m  $*$  (n + x 1) cycles (again, assuming no stalls)
	- **The chime time ignores pipeline overhead, and so architects** prefer to dicuss performance in chimes

## Example

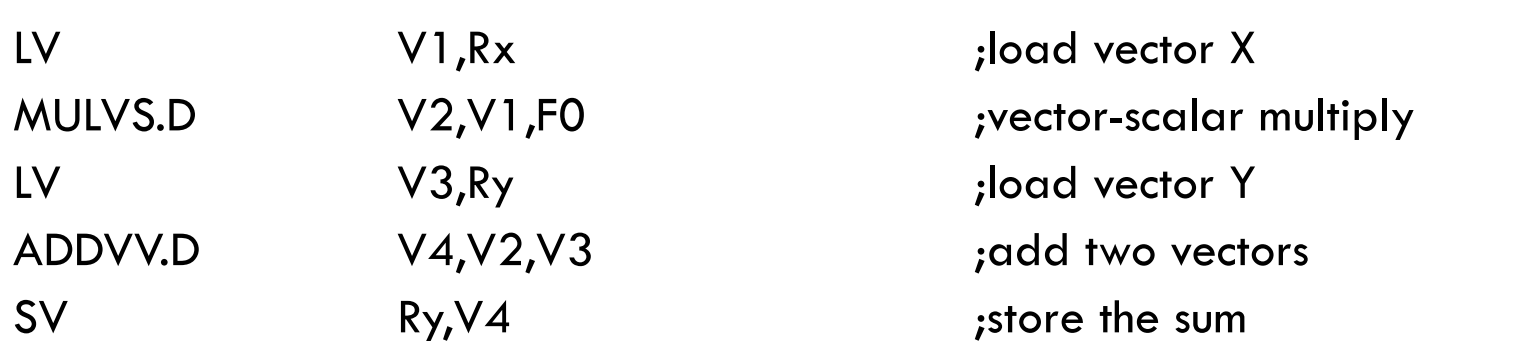

Convoys:

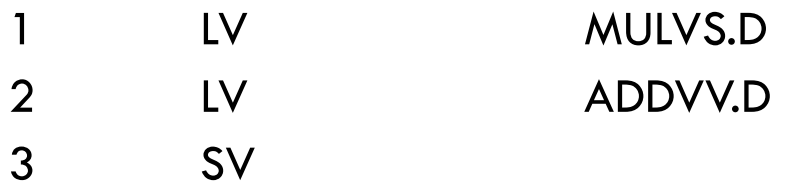

3 chimes, 2 FP ops per result, cycles per  $FLOP = 1.5$ For 64 element vectors, requires 64  $\times$  3 = 192 clock cycles

# **Challenges**

#### □ Start up time

- **Latency of vector functional unit**
- Assume the same as Cray-1
	- Floating-point add  $\Rightarrow$  6 clock cycles
	- Floating-point multiply  $\Rightarrow$  7 clock cycles
	- Floating-point divide  $\Rightarrow$  20 clock cycles
	- $\blacksquare$  Vector load  $\spadesuit$  = 12 clock cycles

# **Challenges**

- $\blacksquare$  How can a vector processor executes  $\gt 1$  element per clock cycle ?
- **How does a vector processor handle Non-64 wide vectors?**
- **□** What happens when there is a IF statements in vector code?
- **E** Memory system optimizations to support vector processors
- **How does a vector processor handle Multiple dimensional** matrices ?
- **How does a vector processor handle Sparse matrices?**
- **Programming a vector computer**

## Multiple Lanes

- Element *n* of vector register *A* is "hardwired" to element *n* of vector register *B*
	- **Q** Allows for multiple hardware lanes

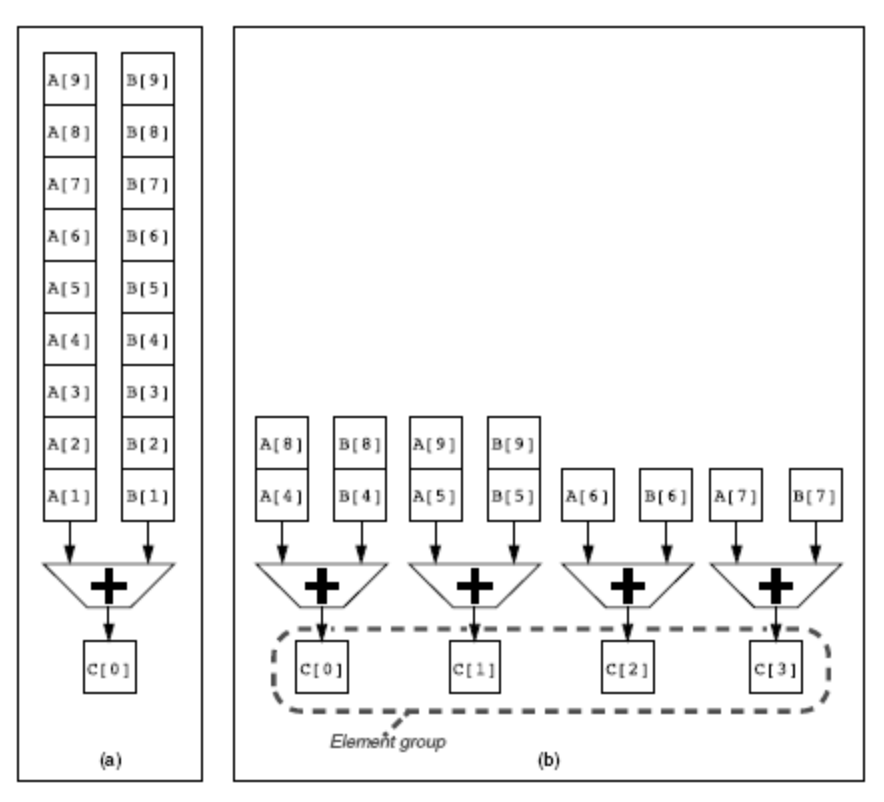

## Multiple Lanes

□ Each line contains a portion of vector register file and one execution pipeline from each vector functional unit

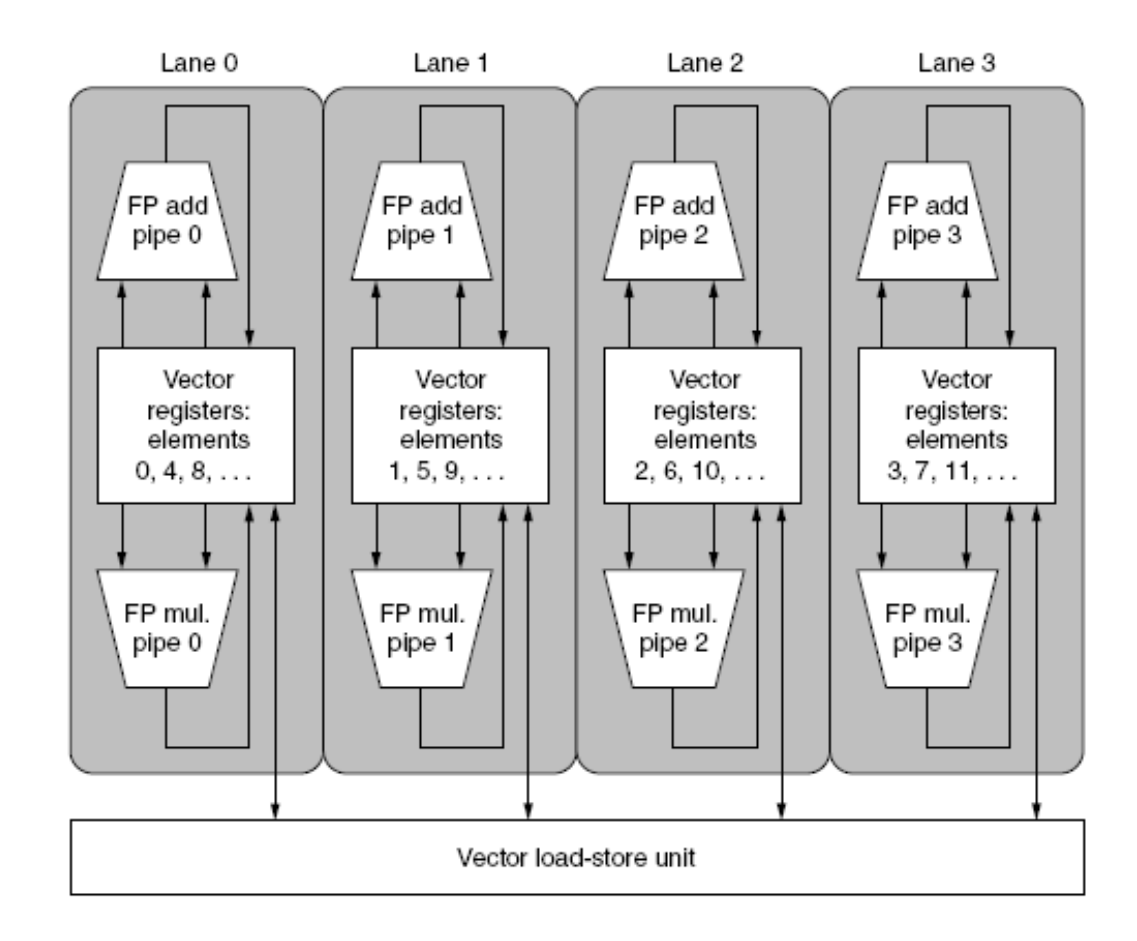

## Vector Length Register

□ Vector length not known at compile time?

```
for ( i =0; i<n; i++)
```

```
Y[i]=Y[i]+a*X[i];
```
- $\Box$  n is know at run time
- □ Use Vector Length Register (VLR)
	- VLR cannot be greater than the size of the vector registers, the maximum vector lenght (MVL)
	- **D** MVL determines the number of data in a vector

### Vector Length Register

 $\Box$  Use strip mining for vectors over the maximum length:  $low = 0;$  $VL = (n % MVL);$  /\*find odd-size piece using modulo op % \*/ for ( $j = 0$ ;  $j \le i \le (n/MVL)$ ;  $j = j + 1$ )  $\frac{1}{2}$  /\*outer loop\*/

for  $(i = low; i < (low+VL); i=i+1)$  /\*runs for length  $VL^*/$ 

 $Y[i] = a * X[i] + Y[i]$ ; /\*main operation\*/

$$
low = low + VL
$$
; <sup>\*</sup>start of next vector\*  $/$ 

}

 $VL = MVL$ ; /\*reset the length to maximum vector length\*/

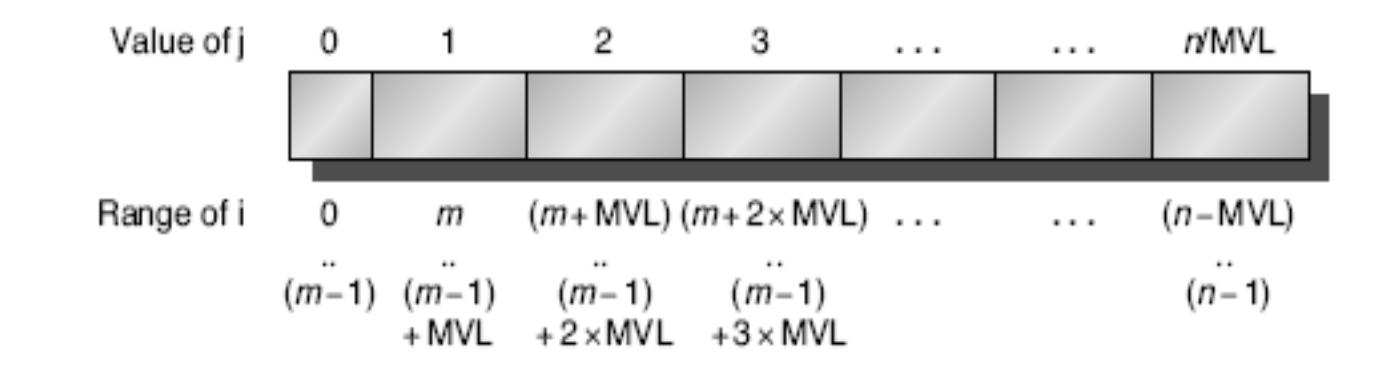

## Vector Mask Registers

Consider:

for ( $i = 0$ ;  $i < 64$ ;  $i=i+1$ ) if  $(X[i] := 0)$  $X[i] = X[i] - Y[i];$ 

- $\Box$  This loop cannot be normally vectorized
- **Iteration can be vectorized for items for which**  $X[i]$  **!= 0**
- Use vector mask register (VM) to "disable" elements:
	- D SNEVS.D V1.FO
	- $\Box$  This instruction sets VM(i) to 1 if V1(i)!=F0

- $\Box$  When VM register is enabled, vector instructions operate only on the elements with VM(i) equal to one
- □ Clearing VM, using CVM, vector instructions operate on all elements

## Vector Mask Registers

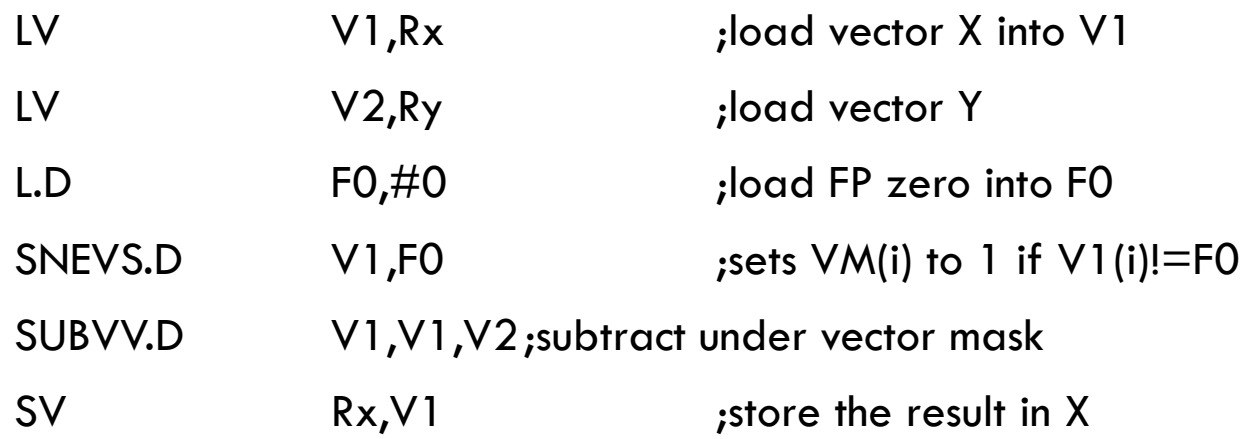

GFLOPS rate decreases!

# Memory Banks

- □ Memory system must be designed to support high bandwidth for vector loads and stores
- □ Spread accesses across multiple banks
	- Many vector processor support multiple load/store per cycle
		- Control bank addresses independently
	- **L** Load or store non sequential words (for example access to columns of data)
	- **□** Support multiple vector processors sharing the same memory
- □ Example:
	- 32 processors, each generating 4 loads and 2 stores/cycle
	- Processor cycle time is 2.167 ns, SRAM cycle time is 15 ns
	- **How many memory banks needed?** 
		- $\blacksquare$  32\*(4+2)\*7=1344

#### **Stride**

□ Consider:

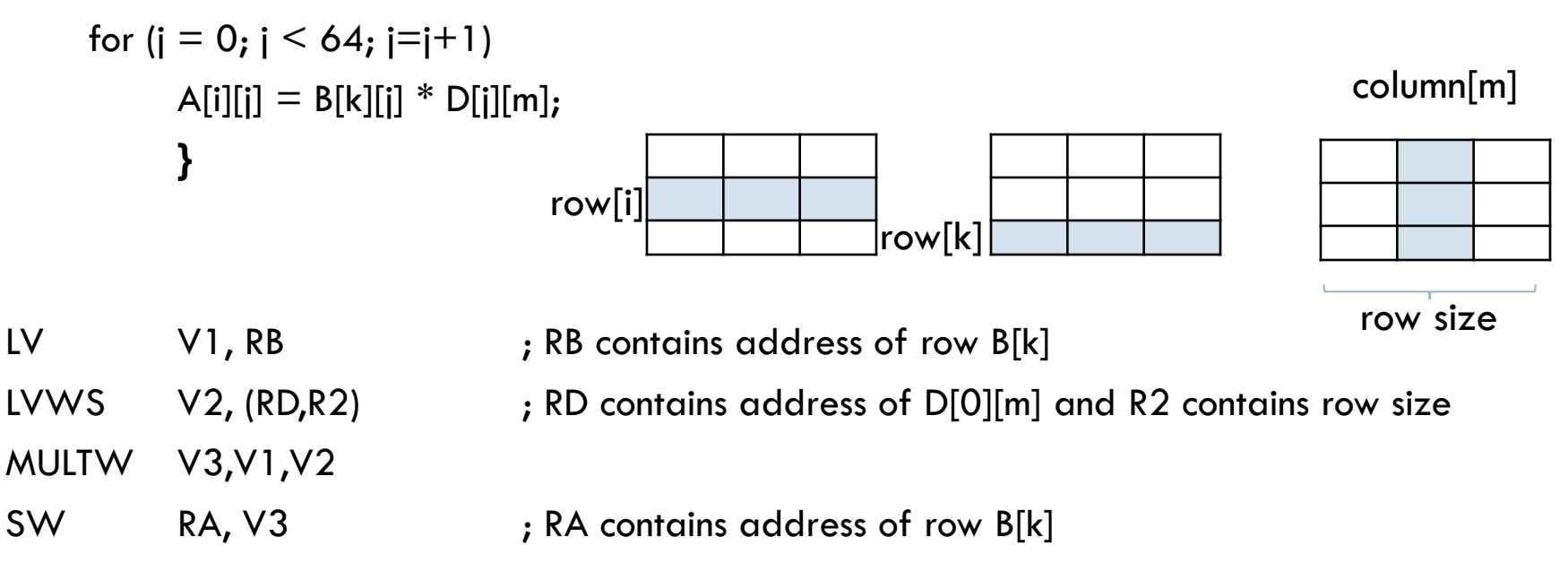

- $\Box$  Must vectorize multiplication of rows of B with columns of D
- Use *non-unit stride*
- $\Box$  Bank conflict (stall) occurs when the same bank is hit faster than bank busy time:
	- $\Box$  #banks / GCD(stride,#banks) < bank busy time

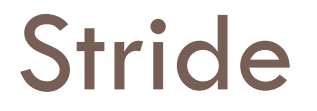

- □ 8 memory banks, bank busy time of 6 clock, totale memory latency of 12 cycle
- $\Box$  How long will it take to complete 64-element vector load with a stride of 1 and stride 32 ?
- Stride 1:  $12+64 = 76$  cycles
- $\Box$  Stride 32: 12+1+6\*63= 391 cycles

## Scatter-Gather

- $\Box$  LVI Va, (R1+V2)
- □ Allow programs with sparse matrix to execute in vectore mode

$$
for (i=0; i<64; i++)
$$
  
 
$$
Va(i) = Mem(R1+V2(i));
$$

## Scatter-Gather

#### □ Consider:

for  $(i = 0; i < n; i = i + 1)$  $A[K[i]] = A[K[i]] + C[M[i]];$ 

**Use index vector:** 

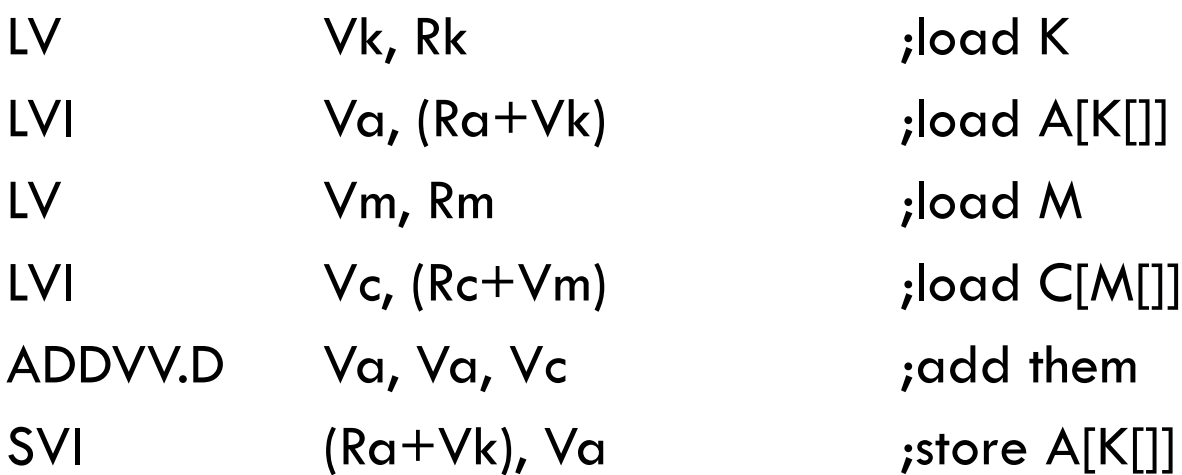

#### Programming Vec. Architectures

- □ Compilers can provide feedback to programmers
- **Programmers can provide hints to compiler**

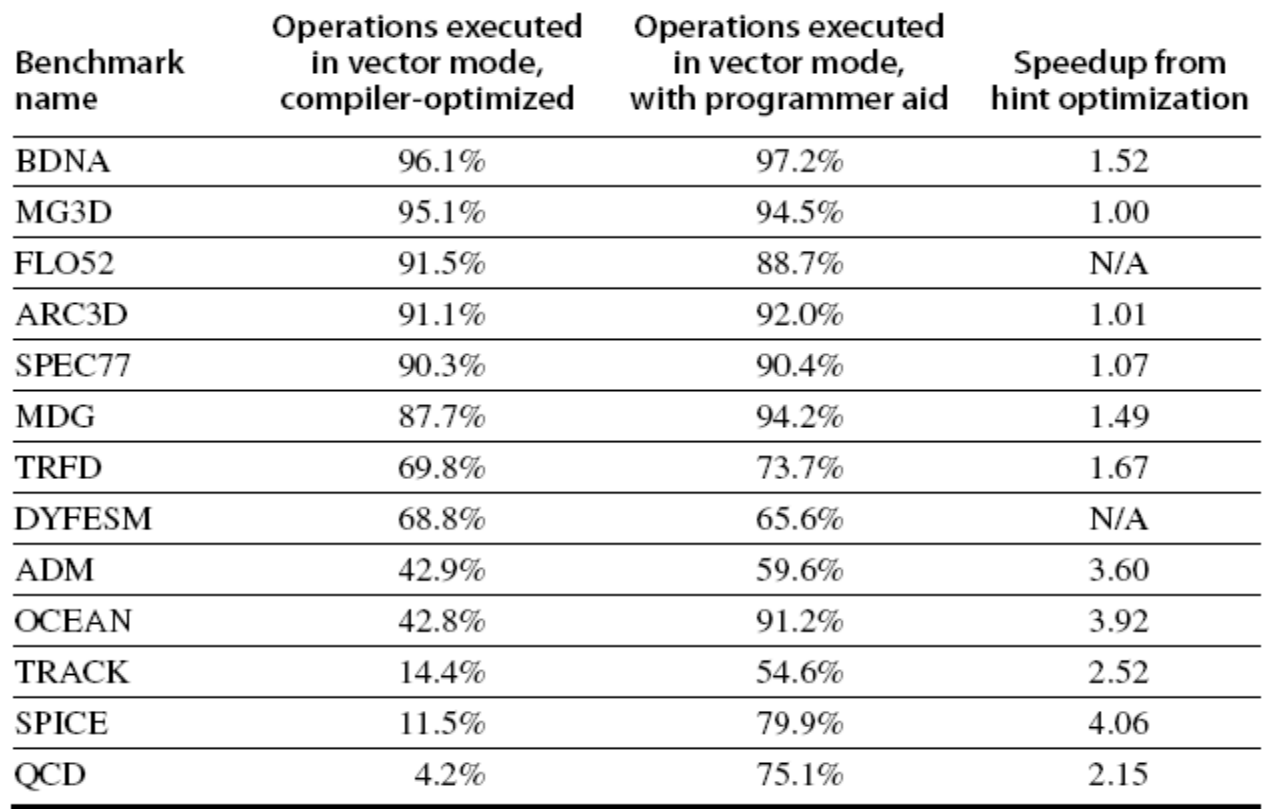

## SIMD Extensions

- $\Box$  Media applications operate on data types narrower than the native word size
	- Example: disconnect carry chains to "partition" adder
- $\Box$  Limitations, compared to vector instructions:
	- Number of data operands encoded into op code
	- No sophisticated addressing modes (strided, scattergather)
	- **No mask registers**

# Esempi di estensioni di tipo SIMD

- □ Le più diffuse sono:
	- Apple/IBM/Freescale AltiVec
	- Intel MMX/SSE/SSE2/SSE3/SSSE3/AVX
	- **E** AMD 3DNow!
	- **E** SPARC VIS
	- **D** ARM Neon/VFP
	- **MIPS MDMX/MIPS-3D**

# SIMD Implementations

#### $\Box$  Implementations:

- $\blacksquare$  Intel MMX (1996)
	- **Eight 8-bit integer ops or four 16-bit integer ops**
- **□** Streaming SIMD Extensions (SSE) (1999)
	- **Eight 16-bit integer ops**
	- Four 32-bit integer/fp ops or two 64-bit integer/fp ops
- Advanced Vector Extensions (2010)
	- Four 64-bit integer/fp ops
- **Operands must be consecutive and aligned memory** locations